## 3) заполнить массив чётными числами 2,4,6,8,10…

```
ty=0 - 2ty=1 - 4ty=2 - 6ty=3 - 8ty=4 - 10mass[ty]=(ty-1)+ty+3;mass[ty] = (ty + 1)^*2;(ty-1)+ty+3=ty-1+ty+3=2ty+2=2(ty+1)ty=0 - 0
ty=1 - 2ty=2 - 4ty=3 - 6ty=4 - 8ty*2
```
## 4) заполнить массив нечётными числами 1,3,5,7,9…

- $ty=0 2$  $ty=1 - 5$  $ty=2 - 8$  $ty=3 - 11$  $ty=4 - 14$ ty=0 mass[ty]=2+0  $ty=1$  mass[ty]= $2+3$  $ty=2$  mass[ty]= $2+6$
- $ty=3$  mass[ty]= $2+9$
- $ty=4$  mass[ty]= $2+12$
- mass[ty]=2+ty\*3

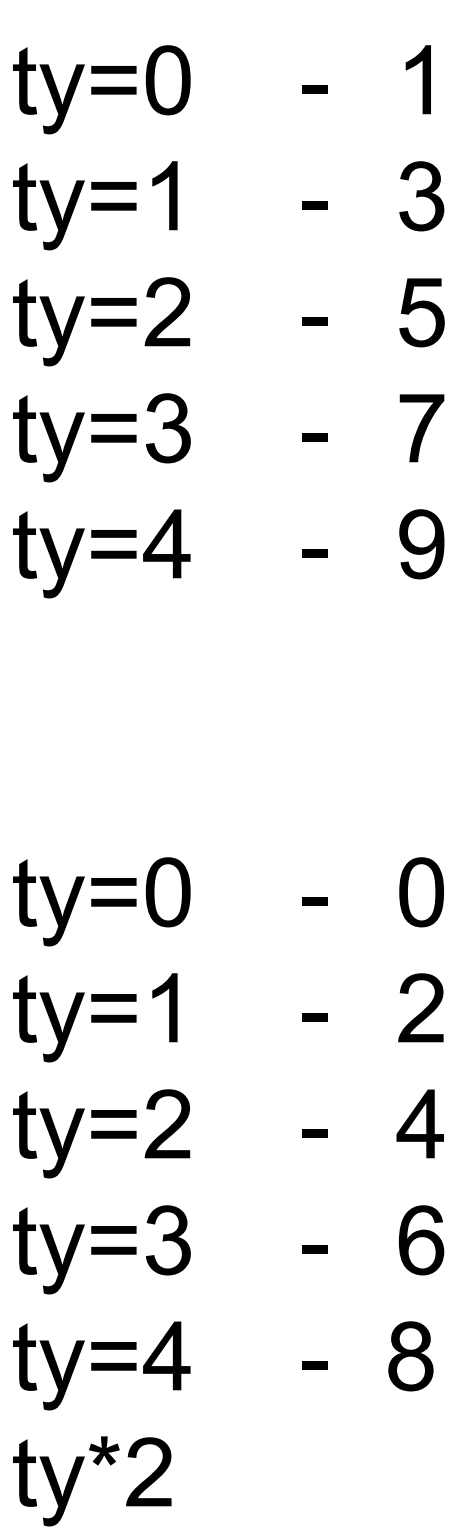

```
ty=0 - 2ty=1 - 4ty=2 - 8ty=3 - 16
ty=4 - 32mass[ty]=1;
for(var g=0;g=ty;g++){
 mass[ty]=mass[ty]*2;
}
ty=3g=0 1 2 3
```
## 5) заполнить массив числами 2,5,8,11,...

заполнить массив степенями 2-ки 2,4,8,16,32,...

$$
ty=0 - 2\nty=1 - 4\nty=2 - 8\nty=3 - 16\nty=4 - 32\n
$$
mass[0]=2;\nfor(ty=1;...)\n{ mass[ty]=\n
$$
mass[ty-1]^*2;
$$
$$
$$